**Document**

## **élève Découverte des cartes Arduino , de leur programmation et du simulateur Tinkercad. Les types de variables**

**Bac**

## Résumé des syntaxes Arduino.

 **Conseil :** L'activité est basée sur de nombreuses vidéos. Il faut pratiquer pour maîtriser, aussi je vous invite à réaliser au fur et à mesure les manipulations présentées dans les vidéos !

## Comprendre les variables et leurs types

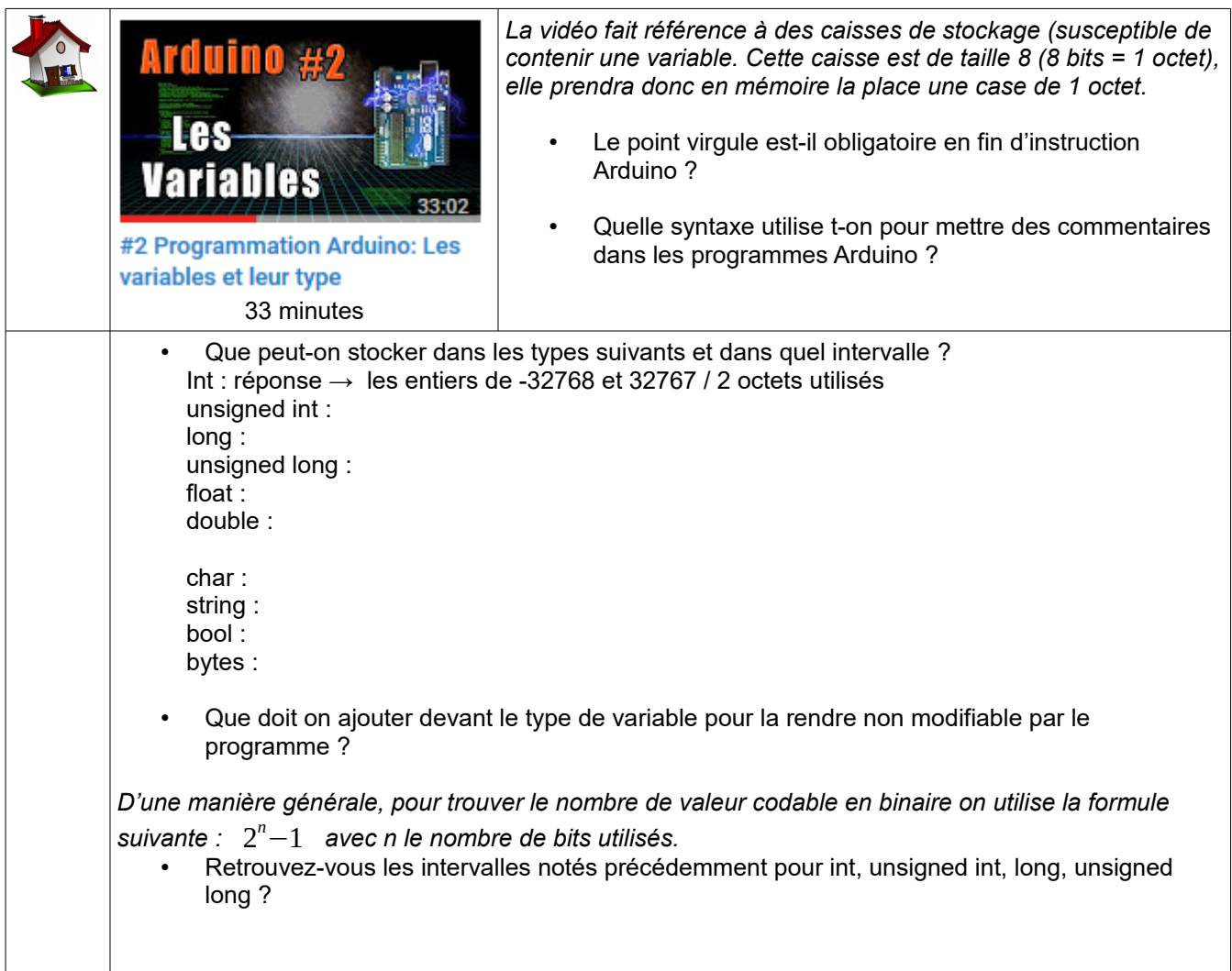